## Searching the Montgomery County Volunteer Center (MCVC) Website

| Montgomery County<br>VOLUNTEER CENTER                                                                                                    | f 🕑 🎬<br>LOGIN GET OUR NEWSLETTER                                                                                                    |
|----------------------------------------------------------------------------------------------------|----------------------------------------------------------------------------------------------------|
| HOME FOR VOLUNTEERS - FOR NONPROFITS & GOVERNMENT - EVENTS - AWARDS ABOUT -                                                                                                    |                                                                                                    |
| Find a volunteer opport<br>KEYWORD(S)<br>SEARCH OR, SEARCH BY:<br>Calendar   Organization                                                                                                    | on MCPS SSL All Opportunities                                                                                                    |
| Searching for MCPS SSL Opportunities   Step 1: Click "MCPS SSL" under "Search By" in the red search box at the top.   Step 2: Use the Search Tools to search and/or filter opportunities:   • To search by Keywords, enter words in this box (ex. hunger, children, animal, etc.):   SEARCH BY Search Keywords   • To filter opportunities, use the "Filter By" feature:   (on Mobile Devices, click the wrench icon |                                                                                                    |
|                                                                                                    | ER BY - SELECT A FILTER - T<br>Age of volunteer<br>X SELECT DATE T<br>Fach filter contains a custom<br>search box.<br>You can stack/add as many<br>filters as you'd like to find the |
| Step 3: When you find an opportunity that interests you, click the send a message of interest directly through the website. If you want to call or email the organization instead, find their contact information by clicking the Organization page to the right of the Opportunity Description.                                                                                                    |                                                                                                    |

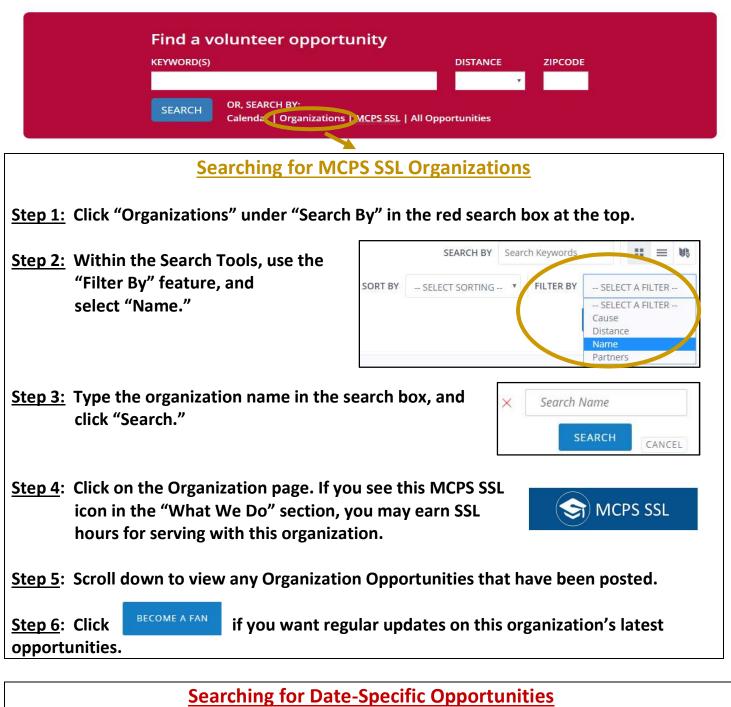

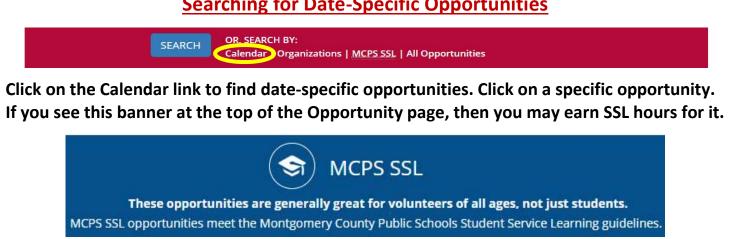

Montgomery County Public Schools (MCPS) Student Service Learning (SSL) Program